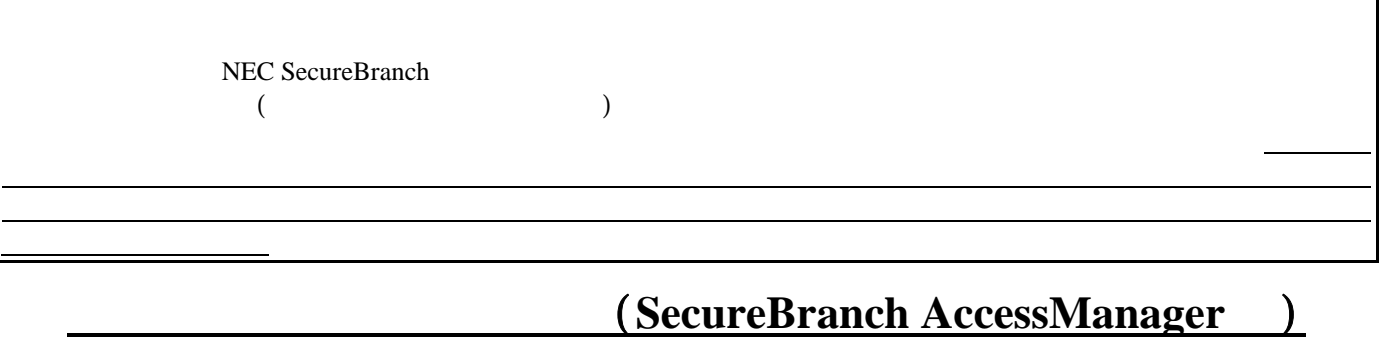

## SecureBranch AccessManager

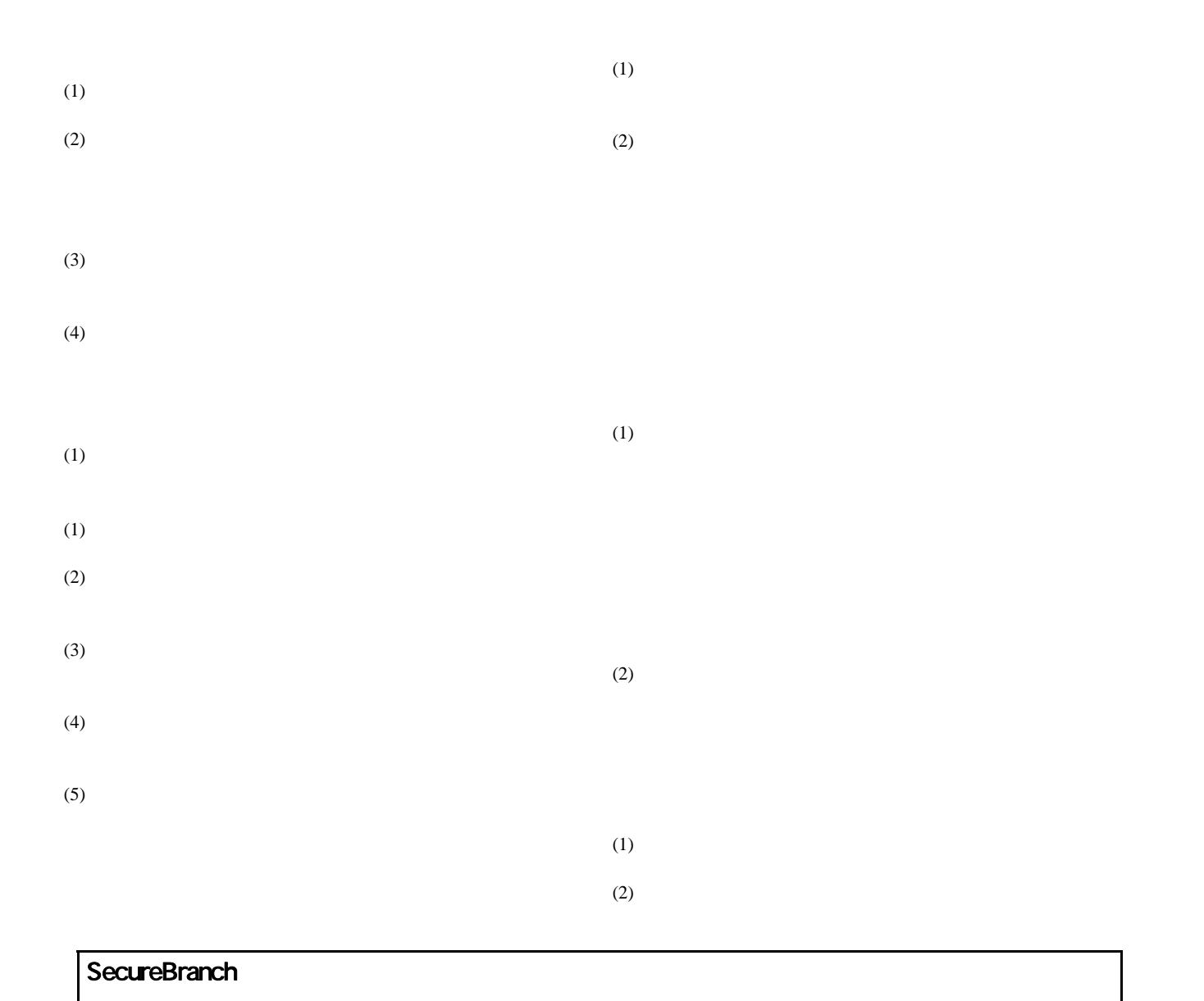

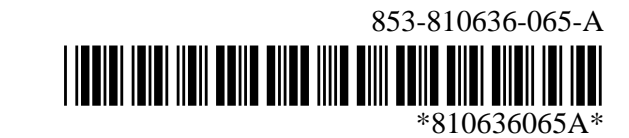

## SecureRedirector

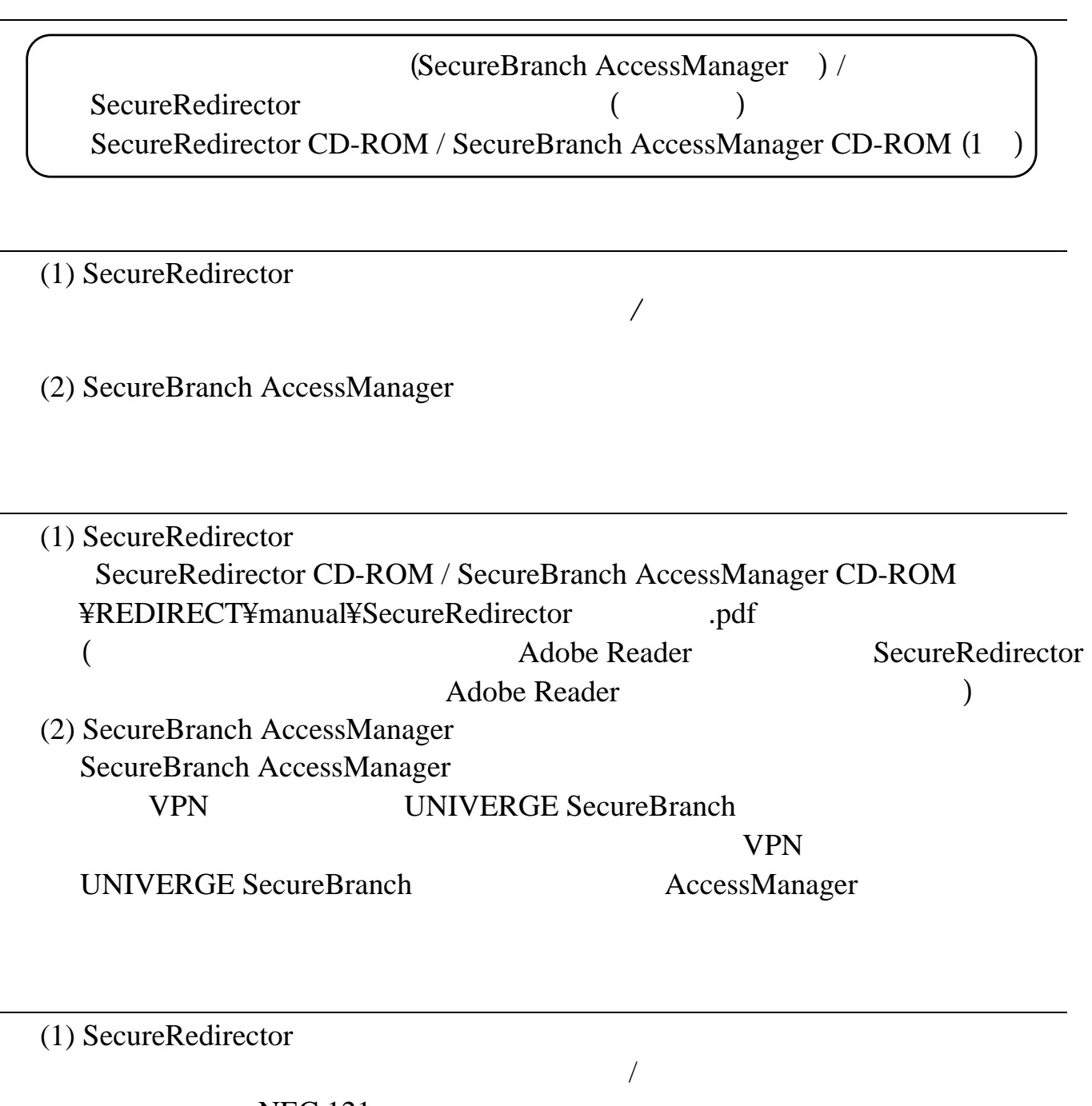

**NEC 121** (2) SecureBranch AccessManager

UNIVERGE (sbranch@nws.jp.nec.com)